### <span id="page-0-0"></span>Puntatori e array

Violetta Lonati

Università degli studi di Milano Dipartimento di Informatica

Laboratorio di algoritmi e strutture dati Corso di laurea in Informatica

# Argomenti

#### [Puntatori](#page-2-0)

[Puntatori e array](#page-2-0) [Stringhe e puntatori](#page-11-0)

# <span id="page-2-0"></span>Aritmetica dei puntatori

**Dichiarati** 

int  $a[10]$ , \*p;

possiamo fare in modo che un puntatore p punti ad  $a[0]$ :

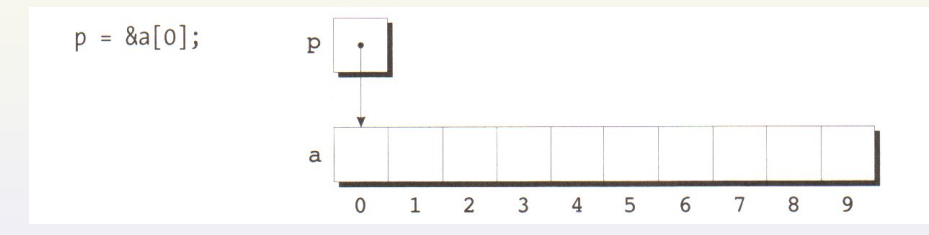

Usando i puntatori, possiamo anche accedere agli altri elementi di a usando l'aritmetica dei puntatori che prevede 3 operazioni:

- $\triangleright$  sommare un intero a un puntatore;
- $\triangleright$  sottrarre un intero a un puntatore;
- $\triangleright$  sottrarre da un puntatore un altro puntatore.

Violetta Lonati [Puntatori e array](#page-0-0) 3/16

#### Sommare un intero a un puntatore

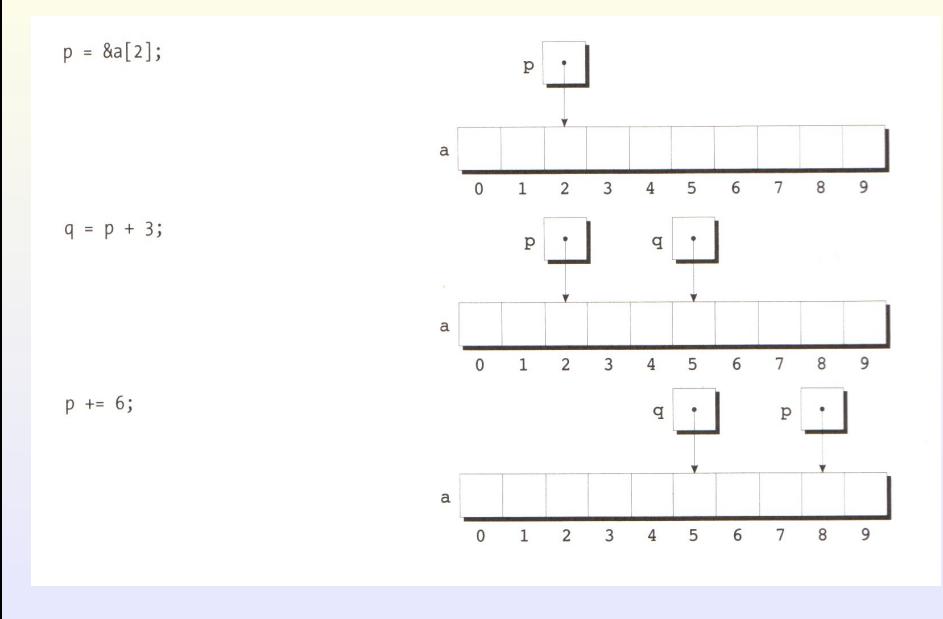

Puntatori e array

### Sottrarre un intero a un puntatore

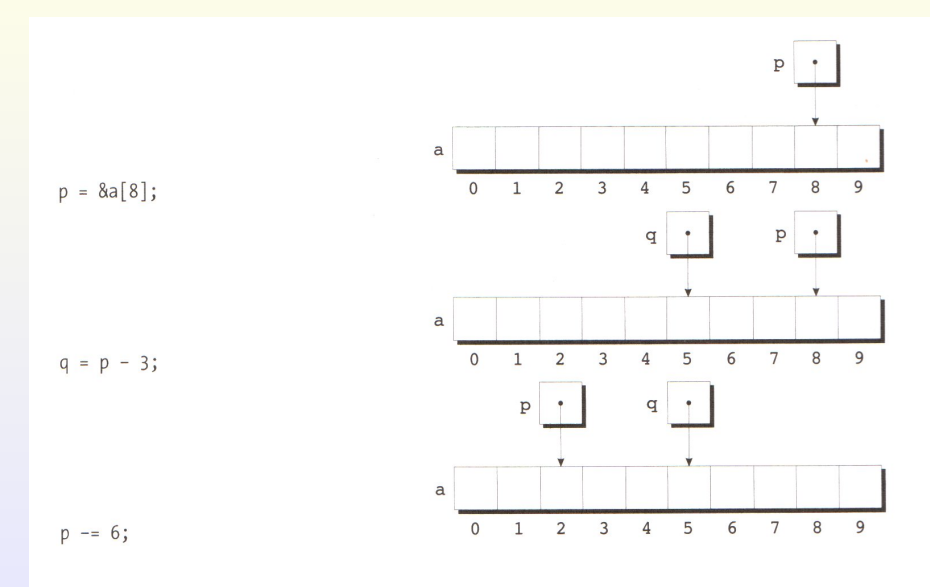

Puntatori e array

## Sottrarre da un puntatore un altro puntatore

 $p = 8a[5];$  $q$  $q = 8a[1];$  $\mathbf{p}$  $i = p - q$ ; /\* i è uguale a 4 \*/  $\overline{a}$  $i = q - p$ ; /\* i è uguale a -4 \*/  $\Omega$  $\mathbf{1}$  $2 \quad 3 \quad 4$  $5^{\circ}$ 6 7 8  $\overline{9}$ 

Puntatori e array

### Puntatori e array

Uso di puntatori per scorrere array

```
int a[N], *p, sum = 0;
for (p = \&a[0]; p < \&a[N]; p++)sum += *p;
```
#### Combinazione tra \* e ++

- $\triangleright$  \*p++ equivale a \*(p++): prende il valore dell'oggetto puntato da p, poi incrementa il puntatore;
- $\triangleright$  (\*p) + +: prende il valore dell'oggetto puntato da p, poi incrementa tale valore;
- $\triangleright$  \*\*\*p: incrementa p, poi prende il valore dell'oggetto puntato;
- $\rightarrow$  ++\*p: incrementa il valore dell'oggetto puntato e prende il valore incrementato

## Nomi di array come puntatori costanti

Il nome di un array può essere usato come puntatore costante al primo elemento dell'array.  $a[i]$  corrisponde a  $*(a + i)$ .

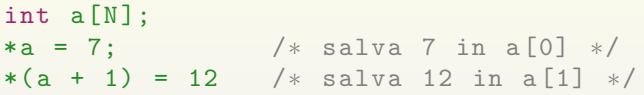

Uso di puntatori per scorrere array (rivisitato)

```
int a[N], *p, sum = 0;
for (p = a; p < a + N; p++)sum += *p;
```
Attenzione: non posso cambiare il valore di un array!

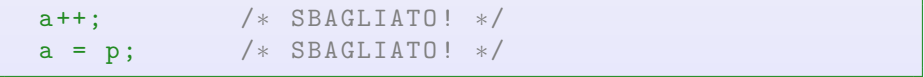

# Array come argomenti di funzioni

Il nome di un array argomento di funzione è sempre considerato come un puntatore.

- $\blacktriangleright$  l'array non viene copiato (maggiore efficienza);
- $\blacktriangleright$  l'array non è protetto da cambiamento (usare const);
- $\triangleright$  non c'è modo di sapere quanto è lungo l'array;
- $\triangleright$  è possibile passare porzioni di array:

```
somma(a, n);
somma ( &a[5], n );
```
- $\blacktriangleright$  il parametro può essere definito indifferentemente
	- $\triangleright$  come array int a[]
	- $\triangleright$  o come puntatore int  $*a$

Attenzione: nelle dichiarazioni di variabili invece c'è differenza tra queste due dichiarazioni:

int  $a[N]$ ; /\* alloca lo spazio per N interi \*/  $int * a$ ;  $/*$  alloca lo spazio solo per un puntatore a intero ∗/

Violetta Lonati [Puntatori e array](#page-0-0) 9/16

### Esempio

```
void azzera (int a[], int n) {
  int i:
  for ( i = 0; i < n; i++)a[i] = 0;}
```
Il vettore a viene trattato come puntatore, quindi non viene copiato, ma viene passato alla funzione l'indirizzo del suo primo elemento &a[0]. La funzione azzera quindi direttamente gli elementi di a e non di una copia locale!

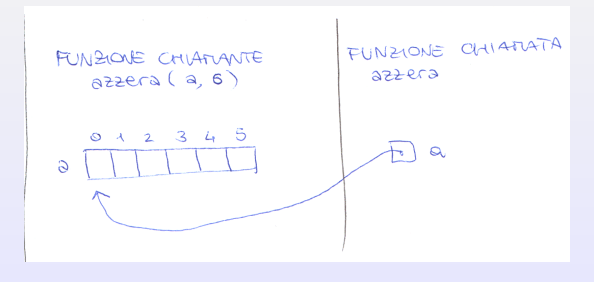

Violetta Lonati [Puntatori e array](#page-0-0) 10/16

## Array come argomenti di funzione

 $\triangleright$  Se il vettore è unidimensionale, la dimensione può essere omessa.

```
int f(\text{int }a[]) \{ \ldots \}
```
 $\triangleright$  Se il vettore è multidimensionale, solo la prima dimensione può essere omessa.

```
int f ( int a \lceil [ LUN ] \qquad \qquad ... }
```
 $\blacktriangleright$  la funzione non ha modo di sapere quanto è lungo il vettore  $($ l'operatore sizeof non può essere usato...) quindi può essere utile passare la lunghezza come parametro aggiuntivo:

```
int somma_array ( int a[], int n ) {
  int i, sum = 0;
  for ( i = 0; i < n; i^{++} )
    sum += a[i];
 return sum ;
}
```
# <span id="page-11-0"></span>Stringhe e puntatori

- $\triangleright$  Ogni letterale stringa (es: "ciao") è un array di caratteri, quindi è trattato come puntatore a carattere.
- $\triangleright$  Ad esempio il primo parametro nel prototipo della funzione printf è un puntatore a carattere:

int printf ( const char  $*format, ...);$ 

 $\triangleright$  Se una stringa è argomento di una funzione, alla chiamata essa non viene copiata, ma viene passato l'indirizzo della sua prima lettera.

Stringhe e puntatori - attenzione alle dichiarazioni

```
Dichiarazione come array
```

```
char data \begin{bmatrix} \end{bmatrix} = "13, maggio";
```
- $\blacktriangleright$  data è un vettore che contiene i caratteri '1', '3', ...
- i singoli caratteri possono essere modificati (Es: data[1] = '4');

#### Dichiarazione come puntatore

```
char *data = "13\mumaggio";
```
- $\blacktriangleright$  il letterale costante "13 maggio" è memorizzato in un array;
- $\blacktriangleright$  l'inizializzazione fa si che data punti al letterale costante;
- $\blacktriangleright$  il puntatore data può essere modificato in modo che punti altrove.

# File di intestazione string.h

#### Copia di stringhe

Non si possono usare assegnamenti tipo  $str = "abcd"$ ; usiamo la funzione

char \*strcpy (char \*dest, const char \*src);

che copia src in dest e ne restituisce l'indirizzo. Esempio: sctrcpy(str, "abcd") copia "abcd" in str.

#### Concatenazione di stringhe

char \*strcat (char \*dest, const char \*src);

aggiunge il contenuto di src alla fine di dest e restituisce dest (ovvero il puntatore alla stringa risultante).

#### Confronto tra stringhe

int strcmp (const char  $*sl$ , const char  $*sl$ );

restituisce un valore maggiore, uguale o minore di 0 a seconda che s1 sia maggiore, uguale o minore di s2.

Violetta Lonati [Puntatori e array](#page-0-0) 14/16

### Esempio: calcolare la lunghezza di una stringa

```
/∗ Prima versione ∗/
int lun_stringa (const char \ast s ) {
  int n = 0;
  while (*s != '\\0' ) {
   n + +; s + +;
  }
  return n;
}
```

```
/∗ Seconda versione ∗/
int lun_stringa (const char *s) {
  int n = 0:
  while (*s++ != '\\0'')n + +;
  return n;
}
```
<span id="page-15-0"></span>Esempio: calcolare la lunghezza di una stringa - continua

```
/∗ Terza versione ∗/
int lun_stringa ( const char *s ) {
  int n = 0;
  while (*s++ )n + +;
  return n;
}
```

```
/∗ Quarta versione ∗/
int lun_stringa ( const char *s ) {
  const char *p = s;
  while (*s++ );
  return s - p - 1;
}
```
Violetta Lonati [Puntatori e array](#page-0-0) 16/16